## **Indicadores Propostos - Considerando alterações após informativo na DICOL de 22/03, reunião com o setor em 24/03, contribuições do setor e reunião do Comitê interno PQO 10/04, Reunião com diretorias, DICOL em 20/04 e Reunião com o setor em 26/04**

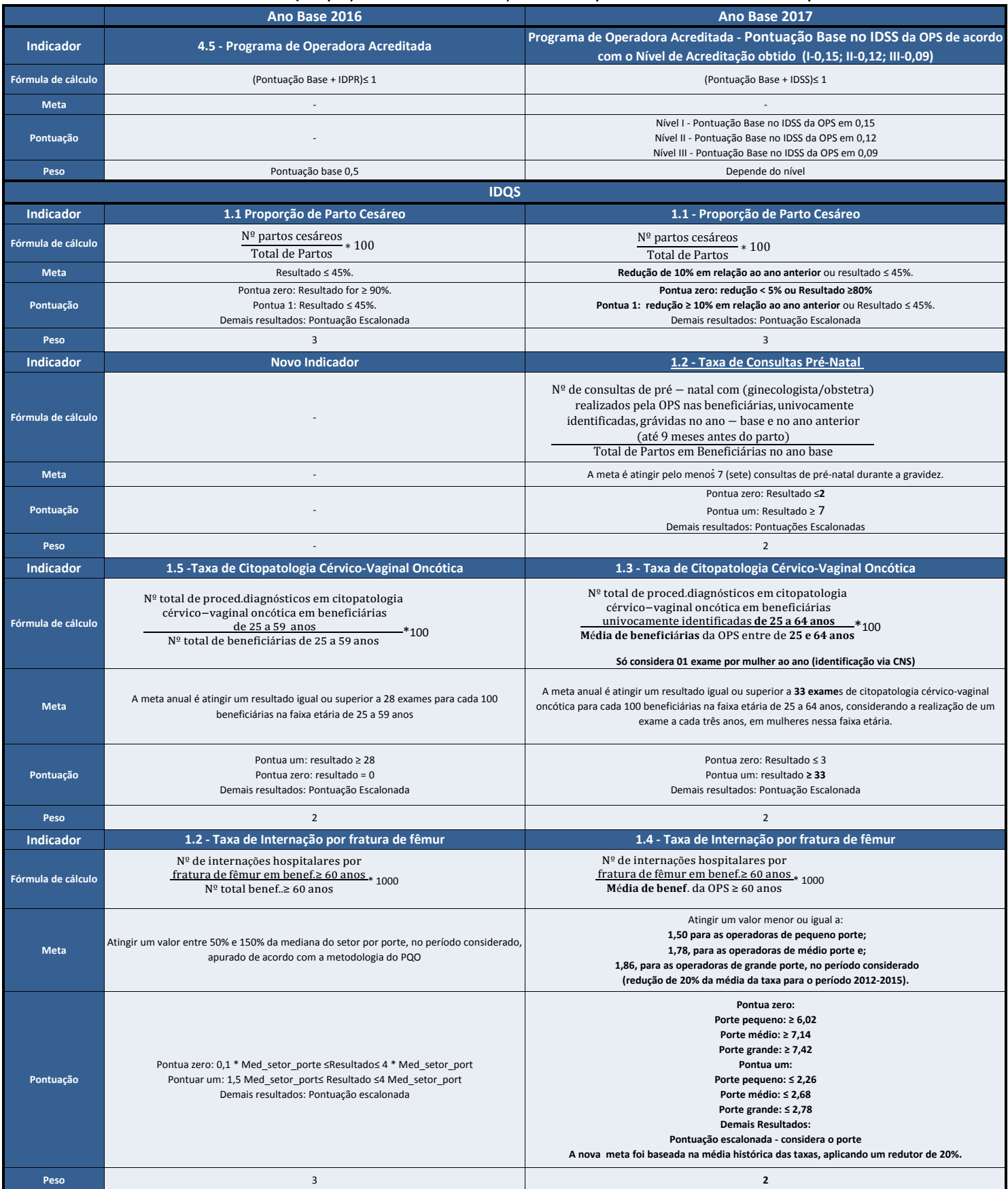

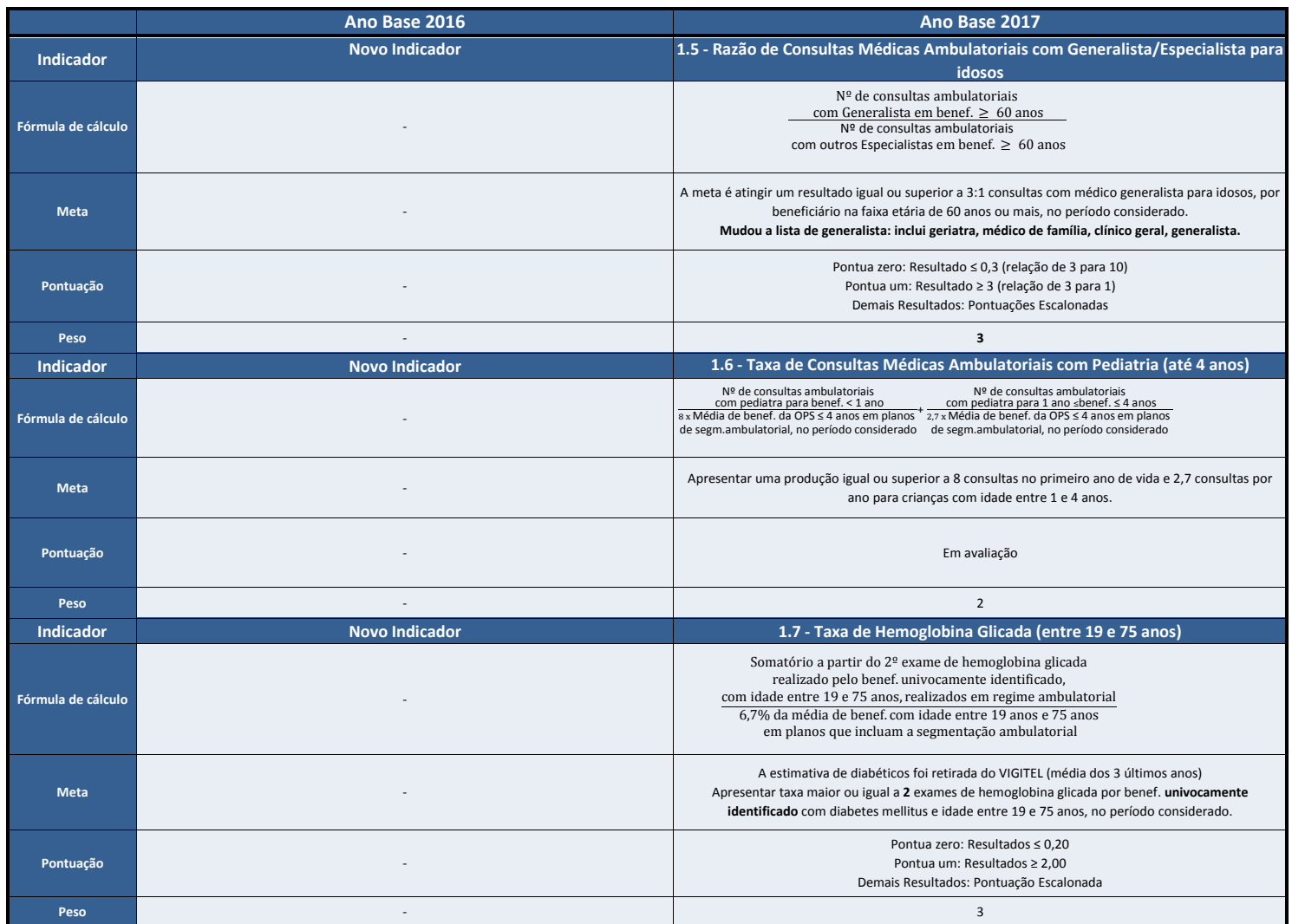

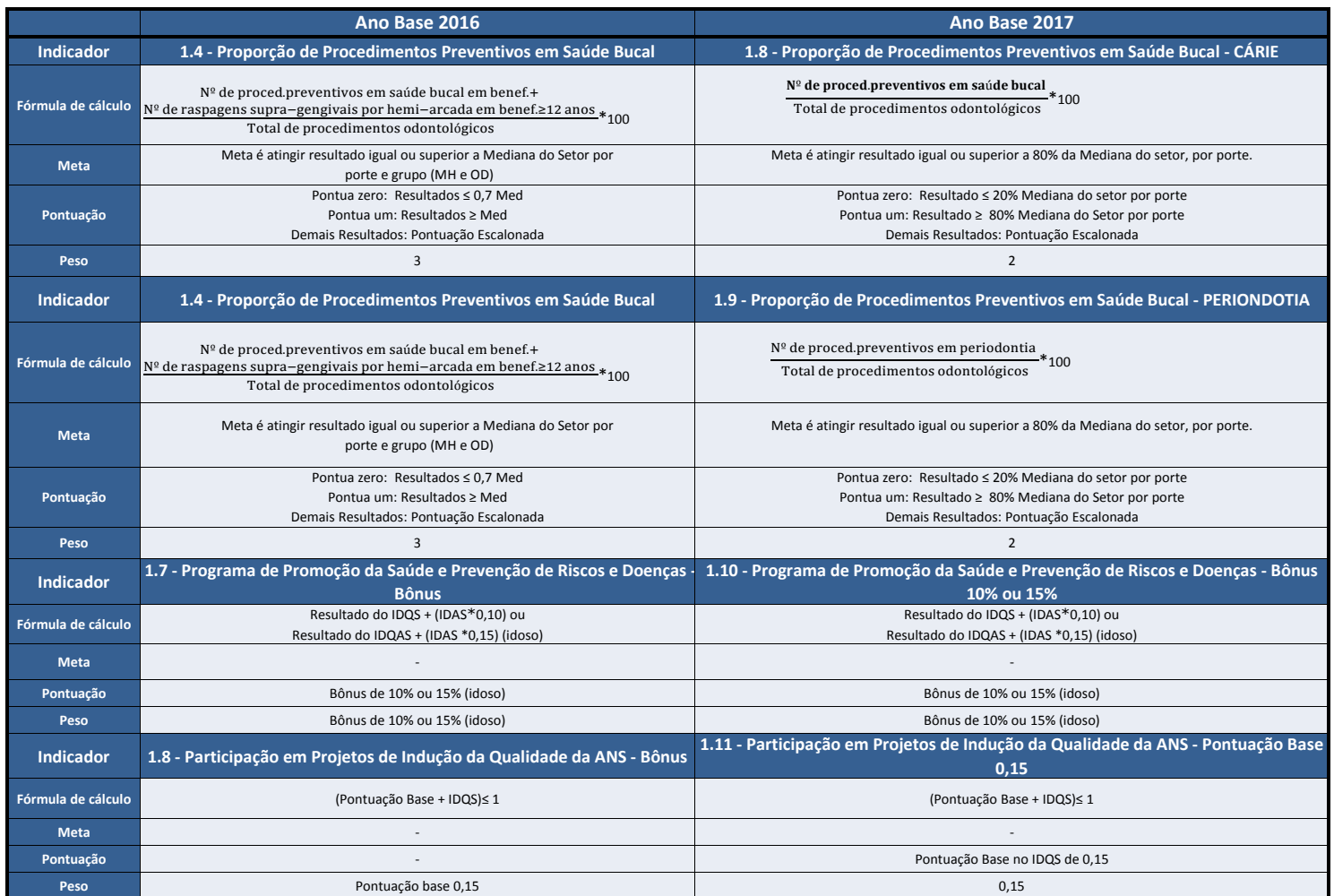

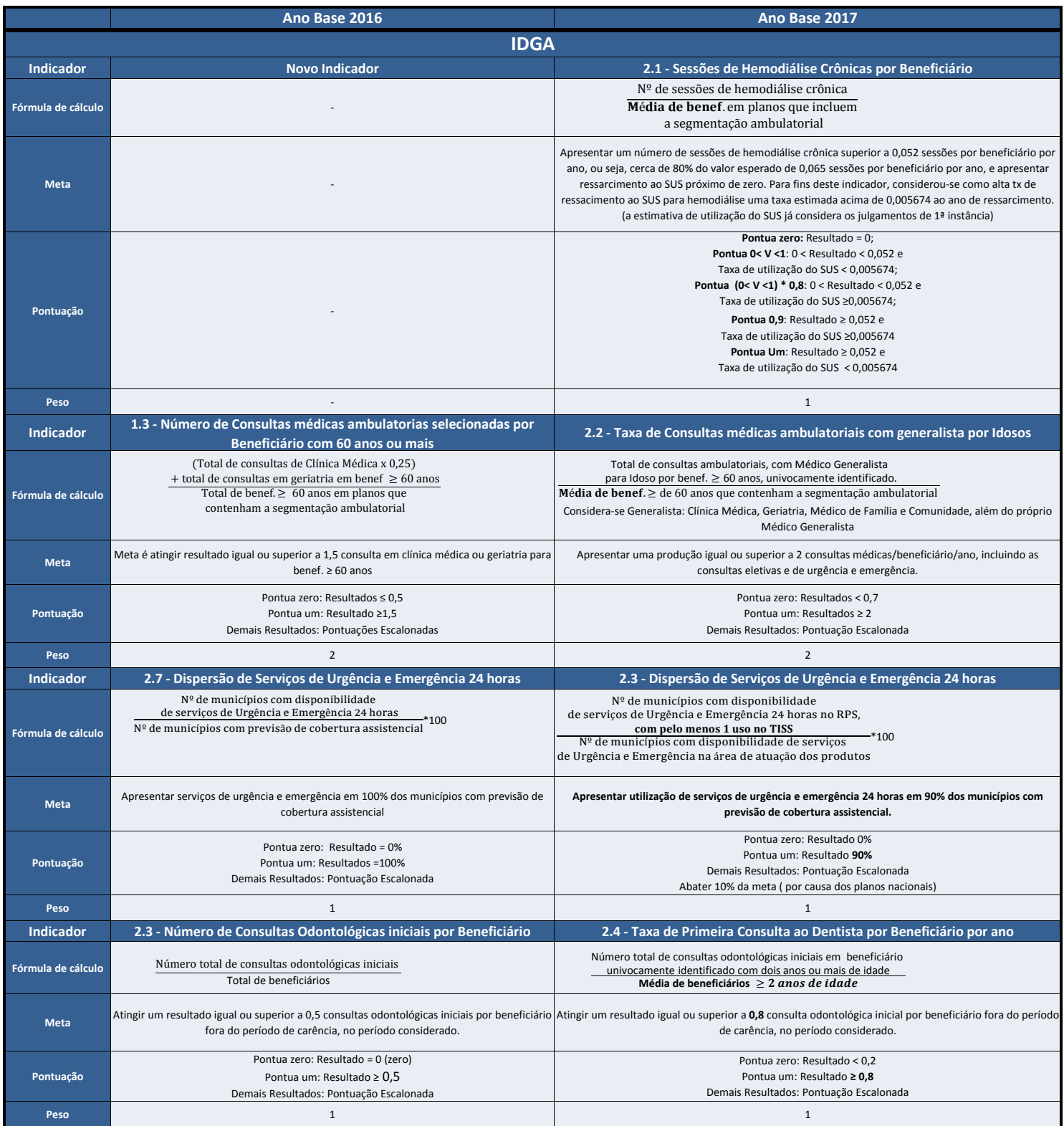

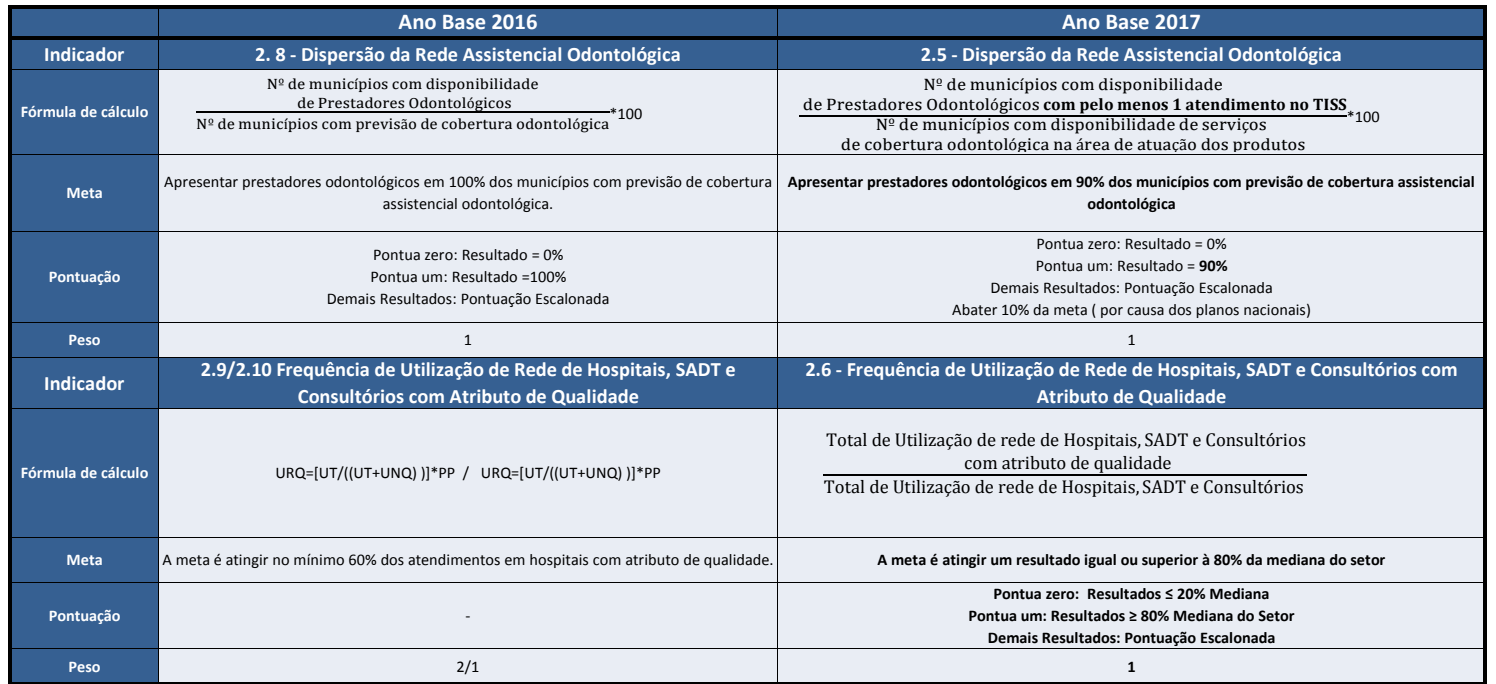

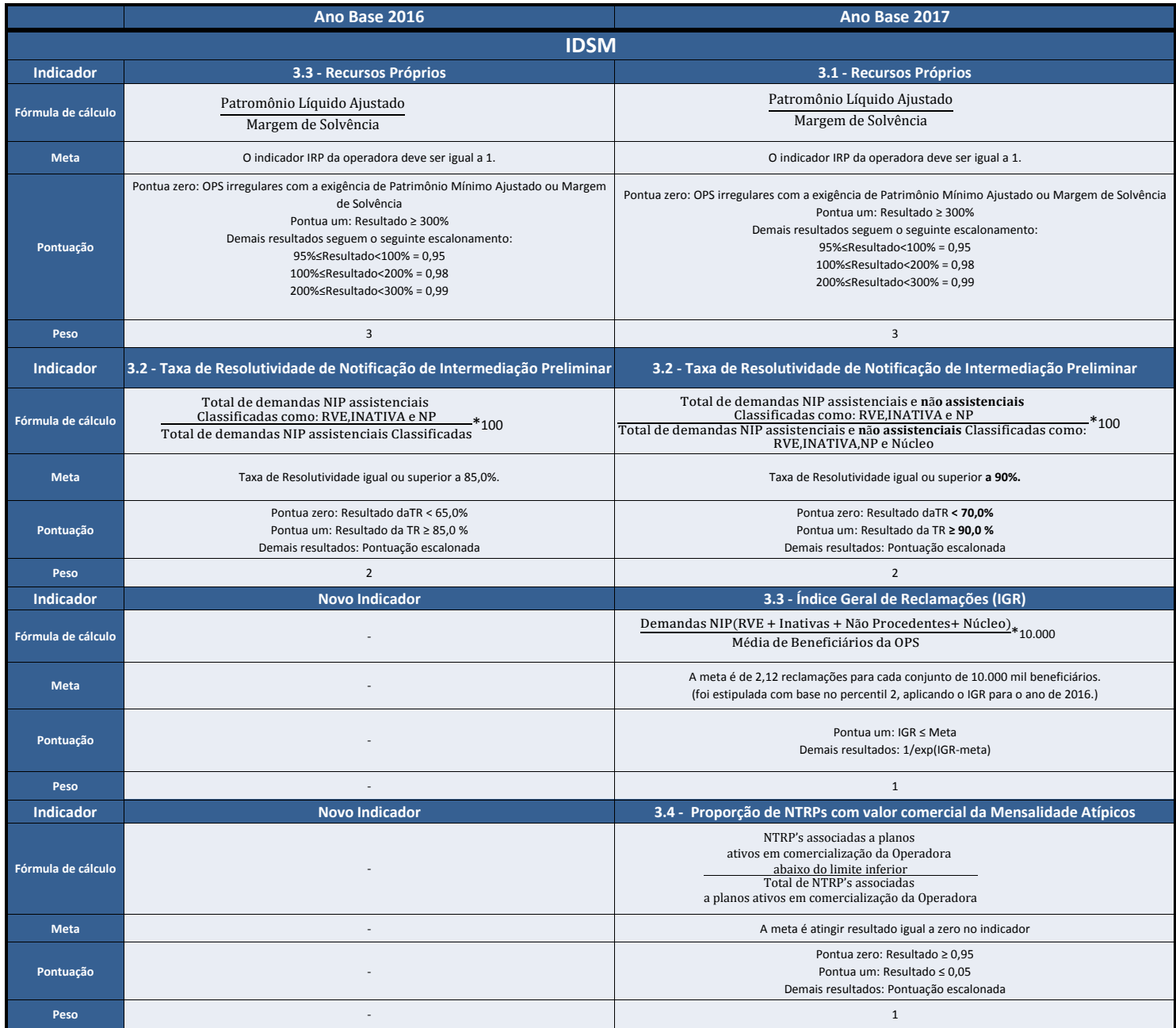

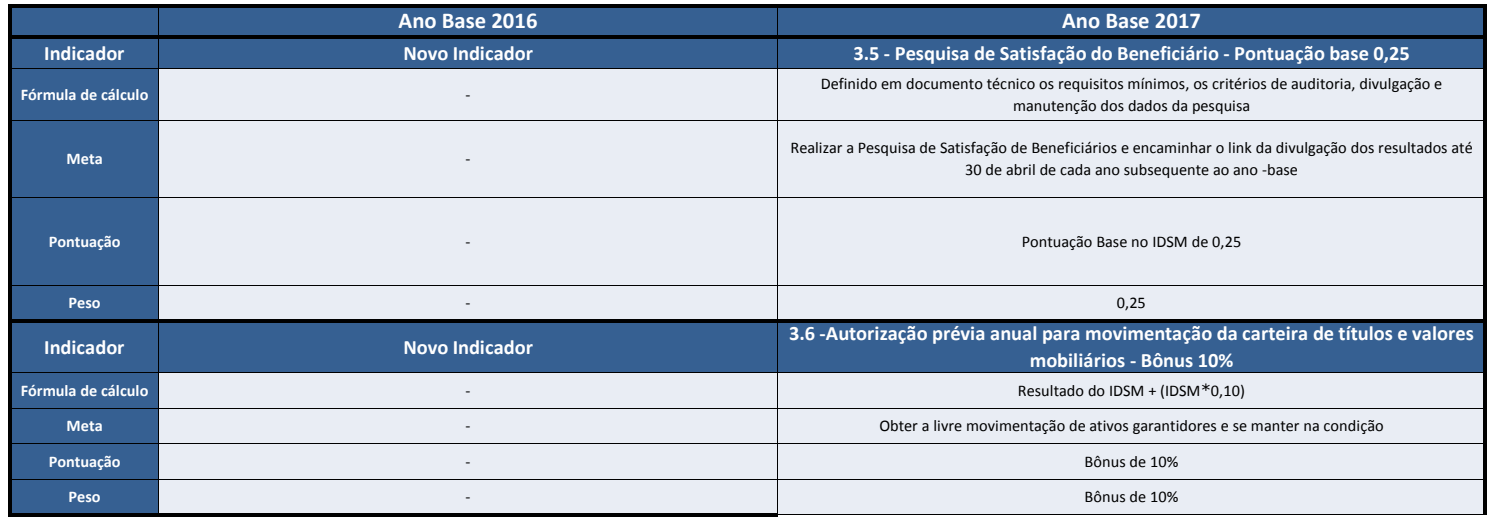

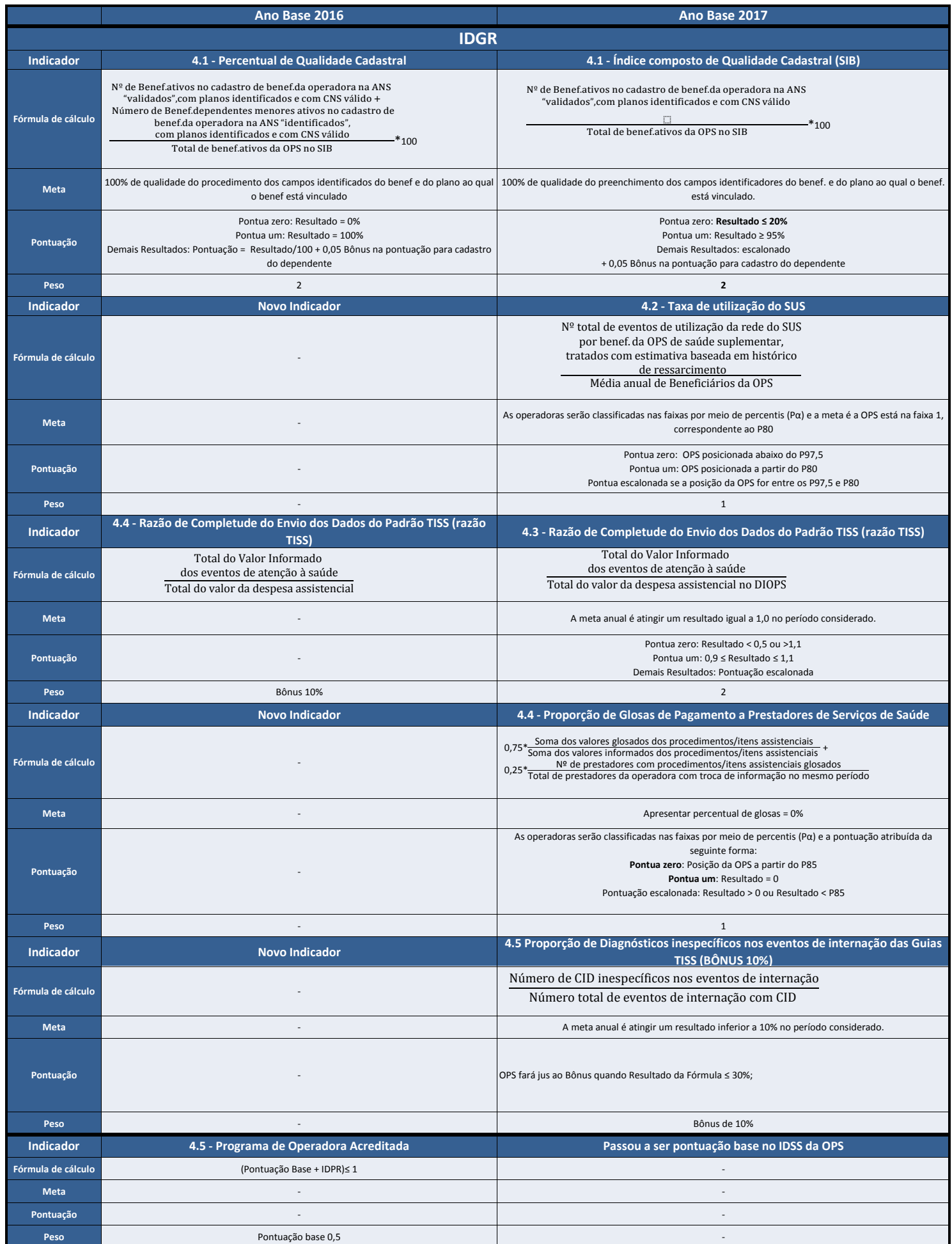